The book was found

# **Windows Internals, Part 1 (6th Edition) (Developer Reference)**

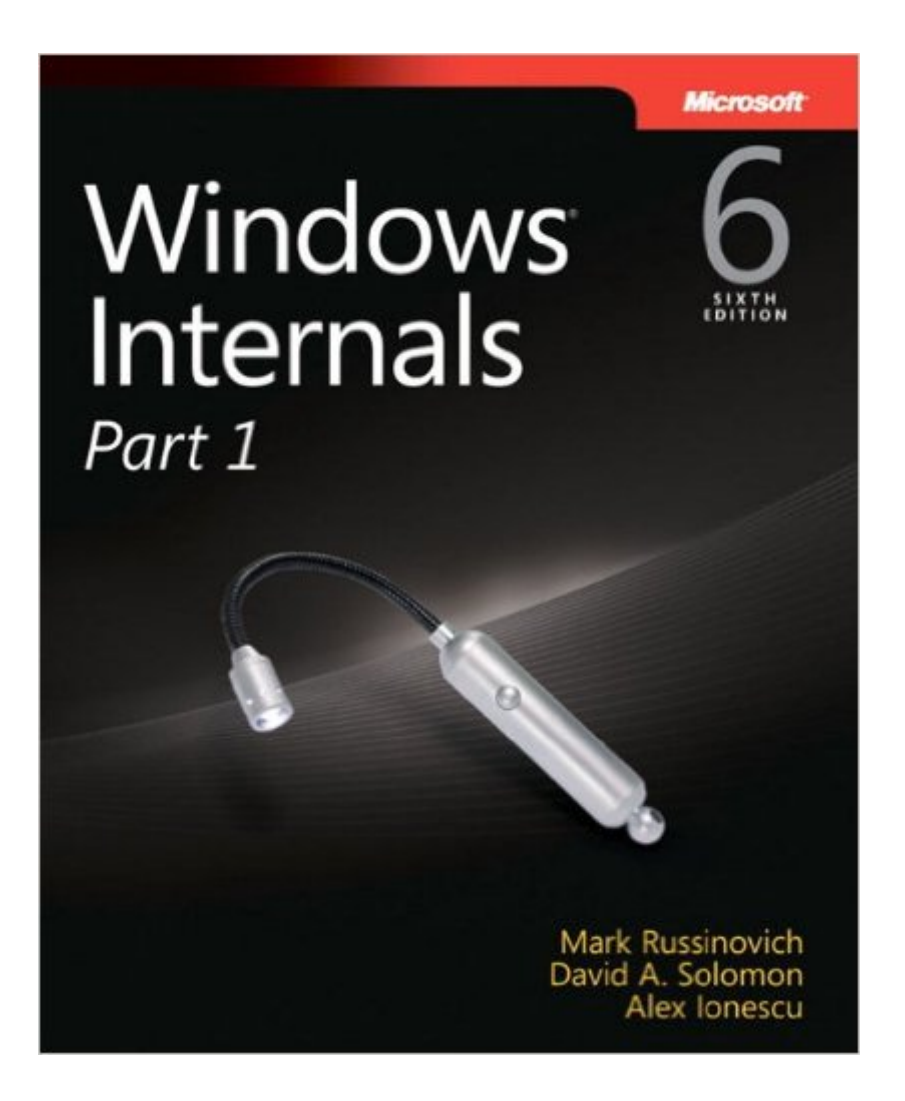

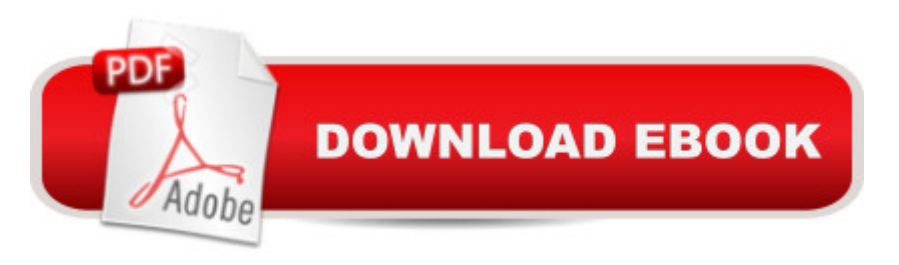

# **Synopsis**

Delve inside Windows architecture and internalsâ "and see how core components work behind the scenes. Led by three renowned internals experts, this classic guide is fully updated for Windows 7 and Windows Server 2008 R2 $\hat{a}$  "and now presents its coverage in two volumes. As always, you get critical insider perspectives on how Windows operates. And through hands-on experiments, youâ ™II experience its internal behavior firsthandâ "knowledge you can apply to improve application design, debugging, system performance, and support. In Part 1, you will: Understand how core system and management mechanisms workâ "including the object manager, synchronization, Wow64, Hyper-V, and the registry Examine the data structures and activities behind processes, threads, and jobs Go inside the Windows security model to see how it manages access, auditing, and authorization Explore the Windows networking stack from top to bottomâ "including APIs, BranchCache, protocol and NDIS drivers, and layered services Dig into internals hands-on using the kernel debugger, performance monitor, and other tools

# **Book Information**

Series: Developer Reference Paperback: 752 pages Publisher: Microsoft Press; 6 edition (March 25, 2012) Language: English ISBN-10: 0735648735 ISBN-13: 978-0735648739 Product Dimensions: 7.4 x 1.7 x 9 inches Shipping Weight: 2.4 pounds (View shipping rates and policies) Average Customer Review: 4.6 out of 5 stars $\hat{A}$   $\hat{A}$  See all reviews $\hat{A}$  (38 customer reviews) Best Sellers Rank: #78,461 in Books (See Top 100 in Books) #15 in  $\hat{A}$  Books > Computers & Technology > Networking & Cloud Computing > Network Administration > Windows Administration #18 in A Books > Computers & Technology > Business Technology > Windows Server #66 in $\hat{A}$  Books > Computers & Technology > Operating Systems > Windows > Windows Desktop

## **Customer Reviews**

Having been a fan of Mark Russinovich's for some time now, I always look forward to new editions of the Windows Internals book. I own the fourth and fifth editions, and a week ago I purchased the sixth edition, which is now released in two parts. Part 1 is the subject of this review.Since I also own the fifth edition of this work, I was able to review both editions side-by-side and the differences are

lot of new information considering the incremental nature of the upgrade from Windows 6.0 to 6.1, and the minor differences between the Windows 6.0 (Vista and Server 2008) and Windows 6.1 (Windows 7 and Server 2008 R2) kernels.Part 1 prepares the reader by explaining basic concepts and giving an overview of Windows system architecture. It then addresses System Mechanisms, such as Trap Dispatching and the Image Loader, and Management Mechanisms, such as the Registry, and Windows Services. It then deals with Processes, Threads and Jobs in detail, before concluding with treatments of Security, and finally Networking. Additionally, to enhance understanding, explanations are bolstered by practical, hands-on experiments.Part 2, however, contains some of my favorite topics, but this volume won't be available until later this fall. These topics include Input/Output, Storage Management, Memory Management, File Systems, and the Startup and Shutdown Process. I guess I will have to wait for the release of Part 2 to review these.As far as ratings go, I give this sixth edition of Windows Internals the same five-star rating as its predecessor.

#### Download to continue reading...

Windows Internals, Part 1 (6th Edition) (Developer Reference) Windows® Internals: Including [Windows Server 2008 and W](http://orleanswer.com/en-us/read-book/0vQ7G/windows-internals-part-1-6th-edition-developer-reference.pdf?r=nuBfUmxGVtJ8P8yNTLVFBojvqnXNV70OwXpQzAWvYZc%3D)indows Vista, Fifth Edition (Developer Reference) Microsoft Windows Internals (4th Edition): Microsoft Windows Server 2003, Windows XP, and Windows 2000 Windows 10: Windows10 Mastery. The Ultimate Windows 10 Mastery Guide (Windows Operating System, Windows 10 User Guide, User Manual, Windows 10 For Beginners, Windows 10 For Dummies, Microsoft Office) Microsoft SQL Server 2012 Internals (Developer Reference) Windows 10: The Ultimate Guide For Beginners (Windows 10 for dummies, Windows 10 Manual, Windows 10 Complete User Guide, Learn the tips and tricks of Windows 10 Operating System) Windows 8.1: Learn Windows 8.1 in Two Hours: The Smart and Efficient Way to Learn Windows 8.1 (Windows 8.1, Windows 8.1 For Beginners) Advanced Windows: The Developer's Guide to the WIN32 API for Windows NT 3.5 and Windows 95 Windows Internals, Part 1: System architecture, processes, threads, memory management, and more (7th Edition) Windows 8 Tips for Beginners 2nd Edition: A Simple, Easy, and Efficient Guide to a Complex System of Windows 8! (Windows 8, Operating Systems, Windows ... Networking, Computers, Technology) A Beginner's Guide to AutoHotkey, Absolutely the Best Free Windows Utility Software Ever! (Third Edition): Create Power Tools for Windows XP, Windows Vista, ... and Windows 10 (AutoHotkey Tips and Tricks) Windows 10 Troubleshooting: Windows 10 Manuals, Display Problems, Sound Problems, Drivers and Software: Windows 10 Troubleshooting: How to Fix Common Problems ... Tips and Tricks, Optimize Windows

(tips and tricks, user manual, user guide, updated and edited, Windows ...

(windows,guide,general.guide,all Book 4) Windows® Group Policy Resource Kit: Windows Server® 2008 and Windows Vista®: Windows Server® 2008 and Windows Vista® Windows 10: The Ultimate Beginner's Guide - Learn How To Start Using Windows 10, Easy User Manual, Plus The Best Hidden Features, Tips And Tricks! (Windows ... Windows 10 Software, Operating System) Windows 10: The Ultimate Beginner's Guide How to Operate Microsoft Windows 10 (tips and tricks, user manual, user guide, updated and edited, Windows ...

(windows,guide,general,guide,all) (Volume 3) Inside Windows Debugging (Developer Reference) Programming for the Internet of Things: Using Windows 10 IoT Core and Azure IoT Suite (Developer Reference) The iOS 5 Developer's Cookbook: Core Concepts and Essential Recipes for iOS Programmers (Developer's Library) The Swift Developer's Cookbook (includes Content Update Program) (Developer's Library)

### **Dmca**